# Introduction: What is a weak

# memory model ?

Luc Maranget Luc.Maranget@inria.fr

### The business model of washing machines

I buy a new washing machine

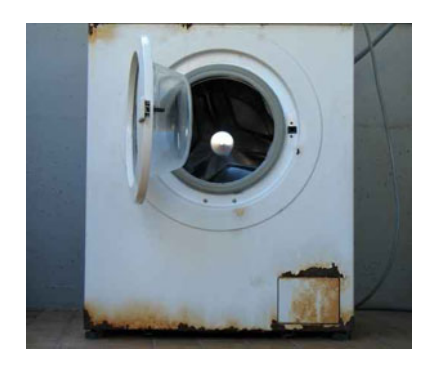

when the old one is broken.

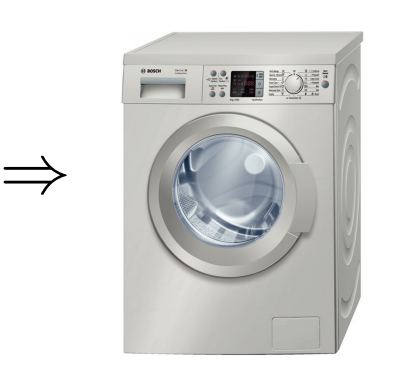

## Happy Mondays

Our course is on Mondays, 16h15, (in room 1004...).

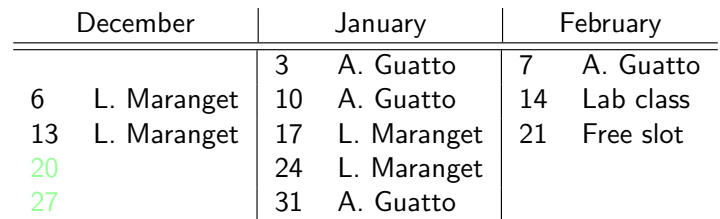

Exam will take place, on February 28, March 7 or March 14. Weather permitting...

# The business model of computers

The old one is still working, but...

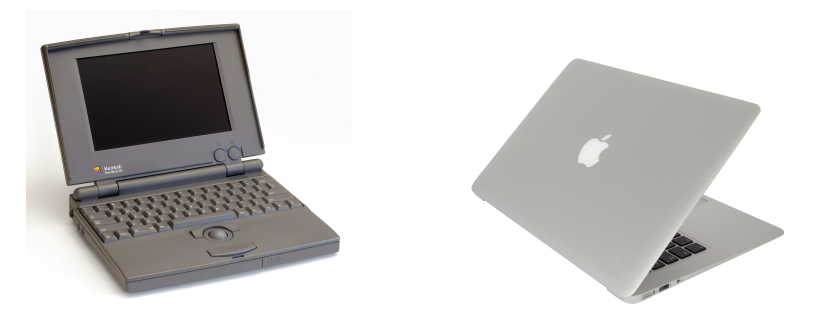

2

4

The new one runs so faster... It looks nicer too?

# Avoid the washing machine business model, at any price

However, processors do not get faster anymore.

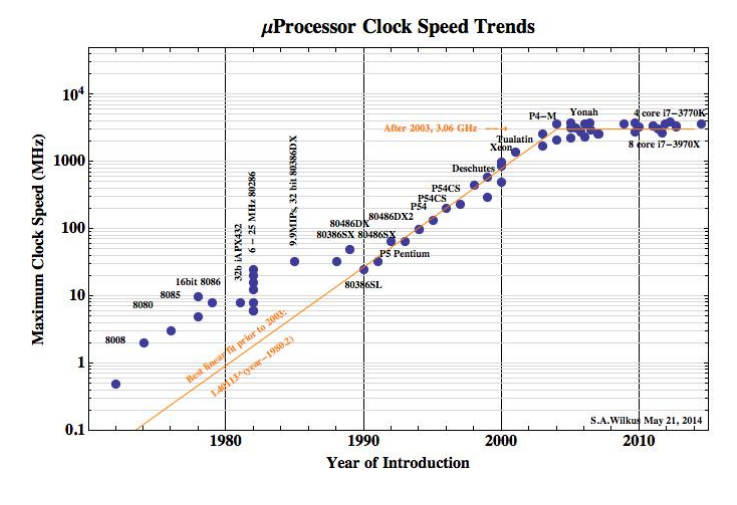

More precisely, clock speed does not increase anymore.

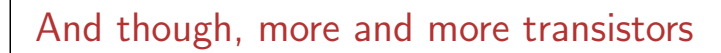

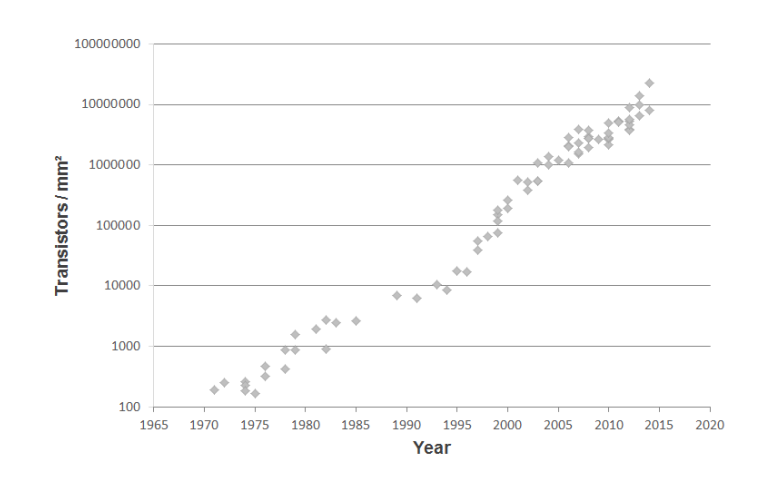

What to do with all these transistors (and how to sell them) ?

## Performance sill increases!

Spec Benchmark results:

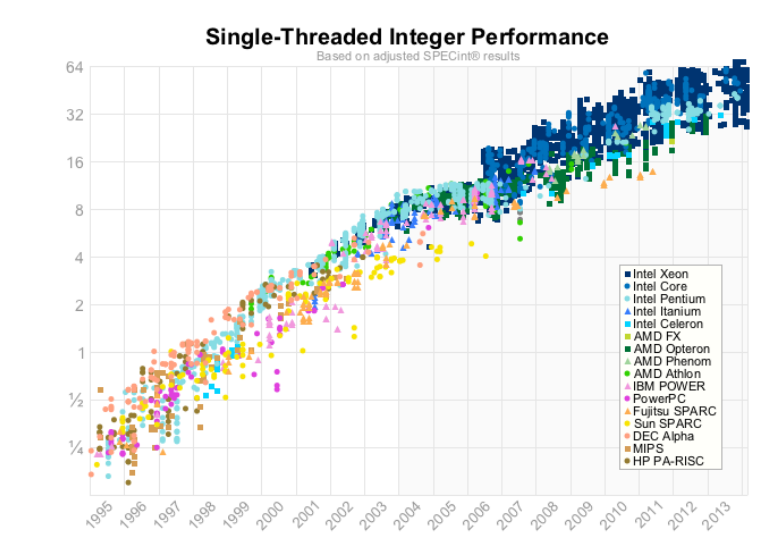

How long before it stabilises? Can we trust benchmarks?

# Change your phone

5

7

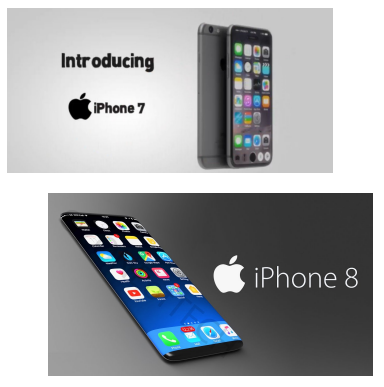

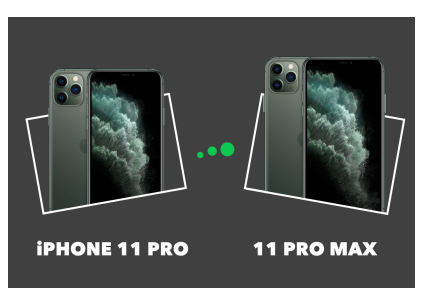

6

8

New one looks nicer? But it also (often) has more cores.

### More and more cores, also for high-end computers

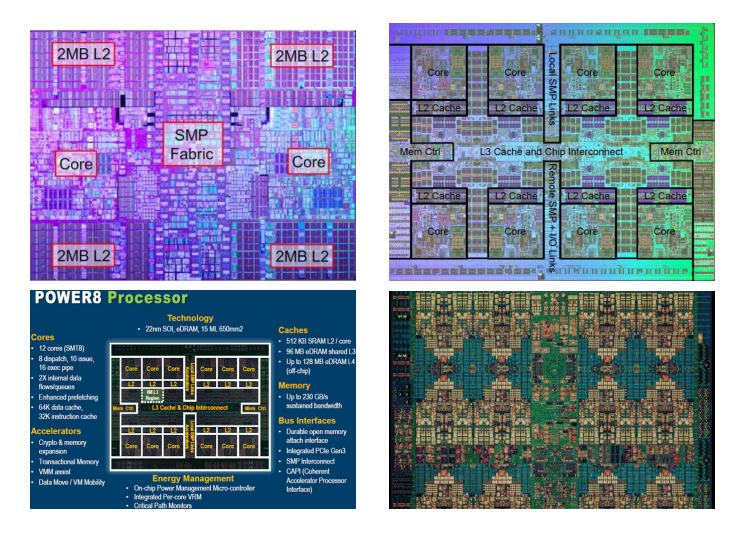

Power 6, 2 cores per chip Power 7, 8 cores per chip Power 8, 12 cores per chip Power 9, 24 cores per chip

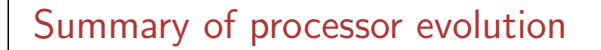

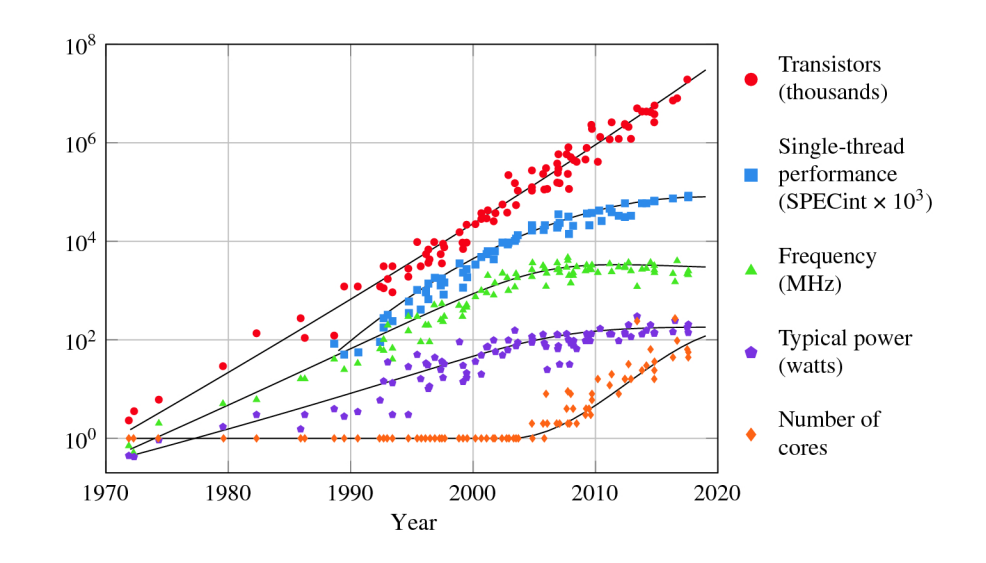

Current trends: integration is still increasing, performance and clock speed are stabilising, number of cores is increasing.

### Multiprocessors exist too

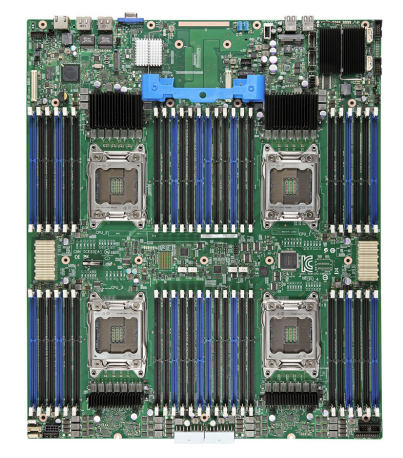

## Programming multi-(processor/core) machines

 $\blacktriangleright$  Expected question:

How to program, correctly, efficiently? This is difficult, because of "state explosion".

 $\blacktriangleright$  Another, less expected question?

How do they function? Or, rather, what do they do?

We shall limit ourselves to second second sub-question of second question.

11

9

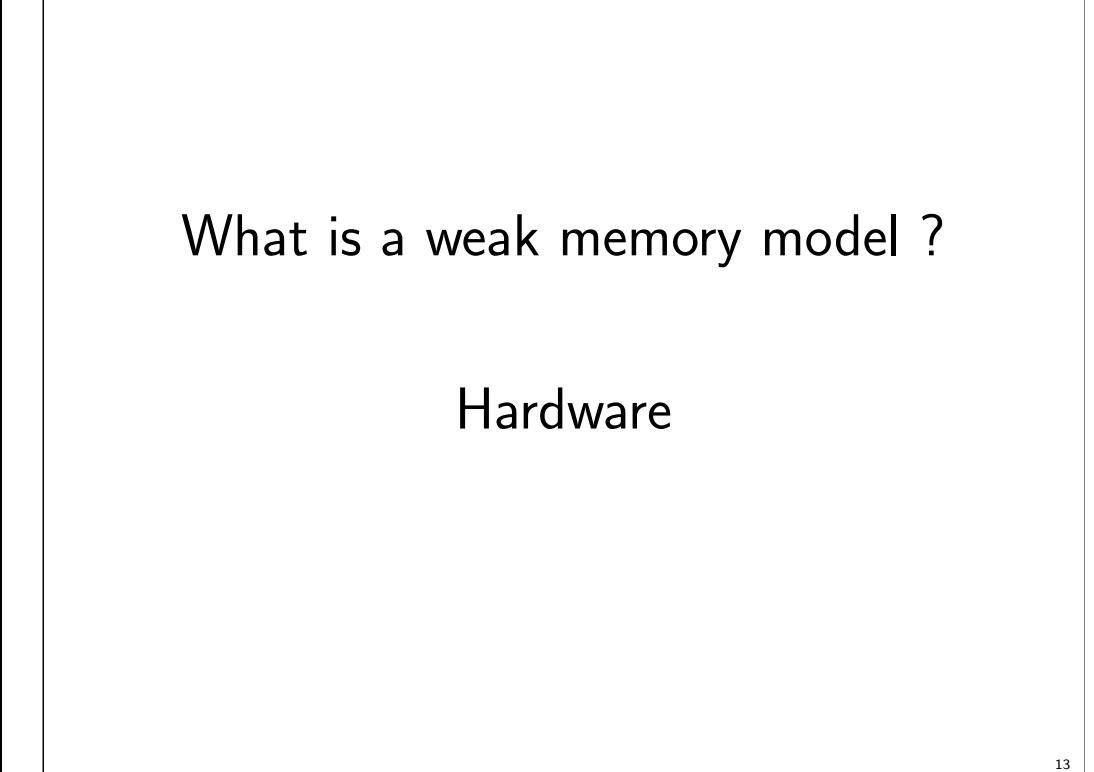

### Another, intuitive?, view of SC

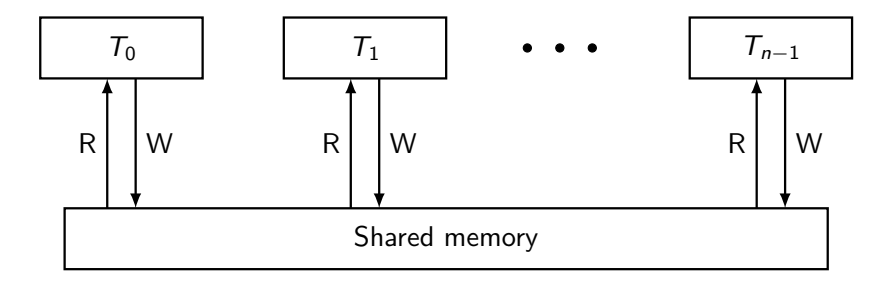

The *program order* is the execution order specified by the program which a thread executes. This ordering extends to "operations" or events.

- The "sequential order", or schedule results from interleaving the program orders of all threads.
- Reads from location x read the value written to x by the most recent write.

Or: a read event from location x reads the value written to x by the maximal among writes to x that precede the read in the schedule.

# A simple model for shared memory

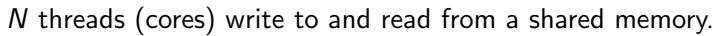

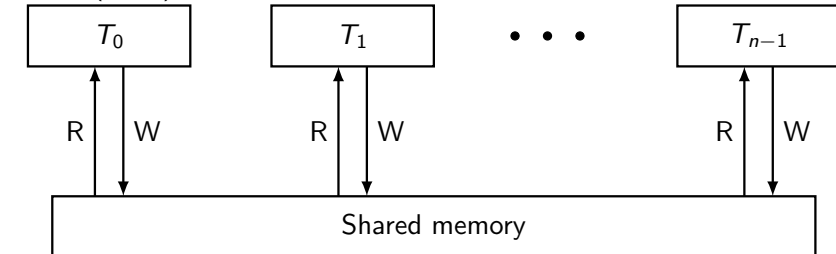

#### "Sequential consistency" (SC, L. Lamport, 1979):

The result of any execution is the same as if the operations of all the processors were executed in some sequential order, and the operations of each individual processor appear in this sequence in the order specified by its program.

### Example

Schedule: (a) (b) (c) (d)

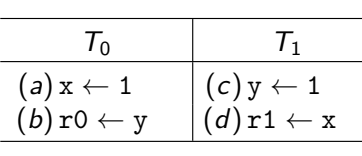

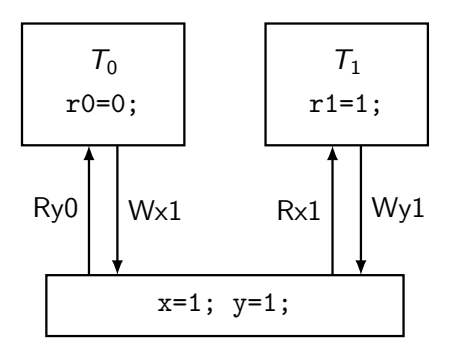

Final state:  $r0=0$ ;  $r1=1$ ;.

## Simple question on SC execution

Is final observation  $r0=0$ ;  $r1=0$ ; possible?

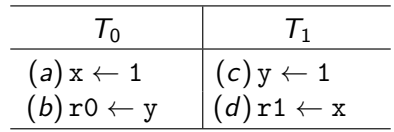

No.

Because schedule must start either by instruction (a) or by instruction (c).

# A typical concurrent program

```
int x; // Shared variable
void *P(void *p) {
  for (int k = 0; k < 256; k++) {
    int tmp = x;
    x = \text{tmp+1};
  }
}
```
Let us run two instances of P concurrently.

As x is incremented 2\*256  $\rightarrow$  512 times, x final value is 2\*256  $\rightarrow$  512.

Demo: (tst/dekker/unprotected.out)

% ./unprotected.out 256

x=512

... x=512

x=510

### ProgrammersExperts often assume SC!

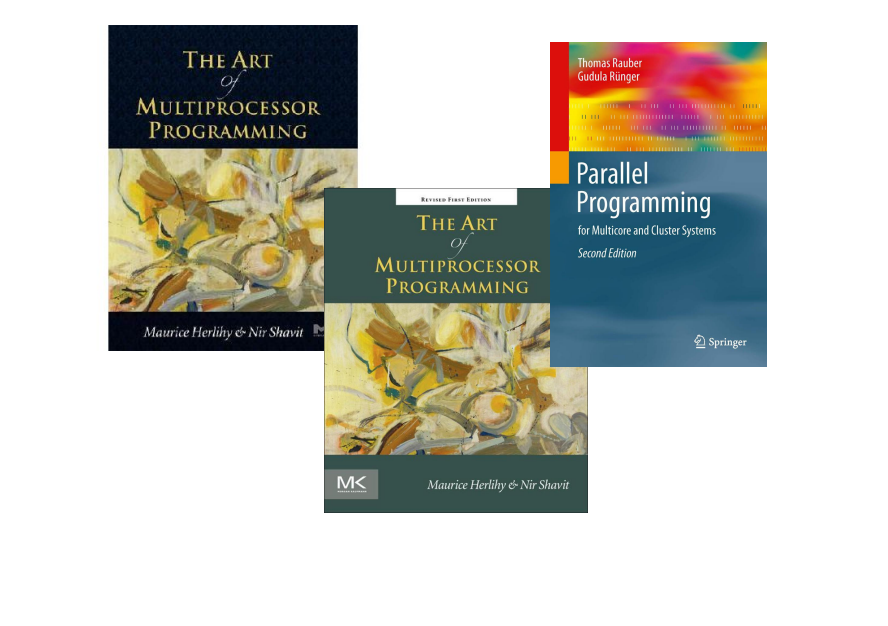

## What happened?

R and W by two threads interleave as  $T_0:R$   $T_1:R$   $T_1:W$   $T_0:W$ 

$$
T_0
$$
\n
$$
\therefore \quad T_1
$$
\n
$$
\therefore \quad \text{int \; tmp} = x ; \quad \left\| \begin{array}{r}\n\cdots \\
\cdots \\
x = \text{tmp} + 1 \\
\cdots\n\end{array}\right\} \quad \text{int \; tmp} = x ;
$$
\n
$$
\cdots
$$

For instance,

$$
\cdots T_0:Rx(v) T_1:Rx(v) T_1:Wx(v+1) T_0:Rx(v+1)\cdots
$$

Solution: RW become scheduling atoms,

 $\cdots [T_0:Rx(v) T_0:Wx(v + 1)] [T_1:Rx(v + 1) T_1:Wx(v + 2)] \cdots$ 

19

17

### Mutual exclusion

Sequence "read then write plus one" must be exclusive: only one thread at a time can execute it.

Dekker's algoritm solves the issue (for two threads).

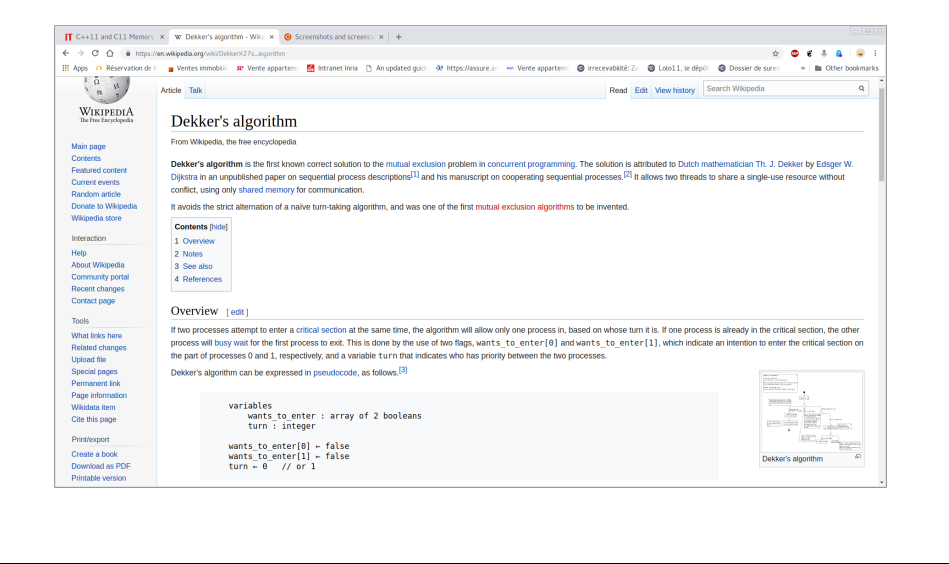

# Code from a reliable source (Wikipedia)

```
volatile int want[2], turn;
void lock(int id) {
  want (id] = 1; // I want to enter
  while (want[1-id]) {
/* Other also wants to enter,
   let us arbitrate,
   depending on turn */
    if (turn != id) want[id] = 0;
    while turn := id;
    want[id] = 1;
  }
}
void unlock(int id) {
  turn = 1-id;
  want\lceil \text{id} \rceil = 0 ;
}
```
# Dekker's locking and unlocking

Critical section: a code sequence to be executed by at most one thread at a time.

The critical section of thread whose identity is id starts by calling lock(id) and ends by calling unlock(id).

$$
\begin{array}{c|c} T_0 & T_1 \\ \text{int id = 0;} \\ \text{lock(id)} \\ \text{int tmp = x} \\ x = tmp+1 \\ \text{unlock(id)} \\ \dots \end{array}; \quad \begin{array}{c} T_1 \\ \text{int id = 1;} \\ \text{lock(id)} \\ \text{int tmp = x} \\ x = tmp+1 \\ \text{unlock(id)} \\ \dots \end{array}
$$

# Ok, let's go

Demo: (tst/dekker/dekker.out)

% ./dekker.out x=512 x=512 x=512 x=512  $x = 512$ x=510

What happened? Wikipedia cannot be wrong!

23

21

 $\mathfrak{D}$ 

#### What happened ?

```
Let us simplify Dekker's locking code:
void lock(int id) {
  want \lceil id \rceil = 1 ; //I write 1
  while (want[1-id]) {
. . .
  }
  // I have read 0
}
```
Let us simplify even more:

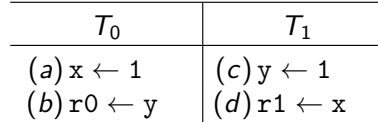

Can we observe  $r0=0$ ;  $r1=0$ ; ? If so, Dekker's locking code does not guarantee mutual exclusion.

Remember: the observation is not possible on top of SC.

25

### The horrible truth

Modern processors perform many optimisations:

- o out of order execution;
- **•** speculative execution;
- in-core store buffers:
- $\bullet$  cache hierarchies.

#### These are

- unobservable by single-thread programs;
- sometime observable by concurrent programs;

As a result, modern multiprocessors are not sequentially consistent

As a result, concurrent programming is even more difficult than you thought.

## Demo: tst/Machine/Dekker.litmus

To avoid compiler interference, we run assembly code:

```
X86_64 Dekker
{ want0=0; want1=0; }
 P0 | P1 ;
movl $1, (want0) | movl $1, (want1)
movl (want1),%eax | movl (want0),%eax ;
exists (0: max=0 / \ 1: max=0)
```
We run the test several times with the litmus tool:

% litmus7 -mach x86\_64 Dekker.litmus

```
..
Test Dekker Allowed
Histogram (4 states)
178 *>0:rax=0; 1:rax=0;
1999870:>0:rax=1; 1:rax=0;
1999881:>0:rax=0; 1:rax=1;
71 :>0:rax=1; 1:rax=1;
...
```
We observe the non-SC outcome 178 times out of 4 millions attempts.

#### $26$

 $28$ 

### Tell me more, oh tell me more

The x86-tso model features visible (Fifo) store buffers.

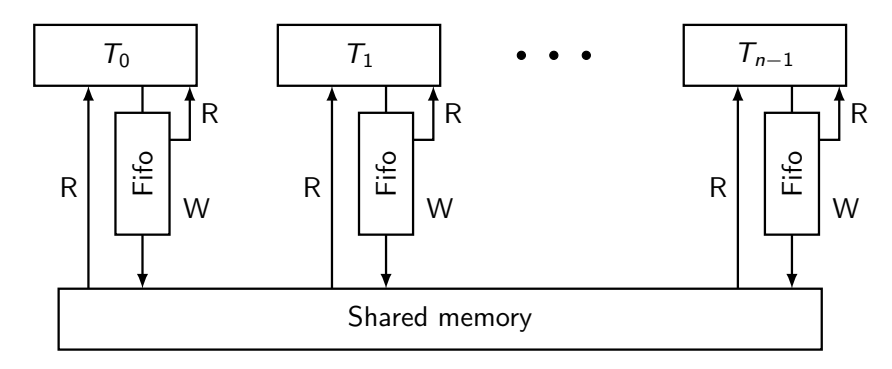

Cores write into their store buffer.

Then, writes are flushed asynchronously to shared memory.

### The complete truth about store buffers

Schedule: (a) (c) (b) Flush( $T_1$ ) (d) Flush( $T_0$ )

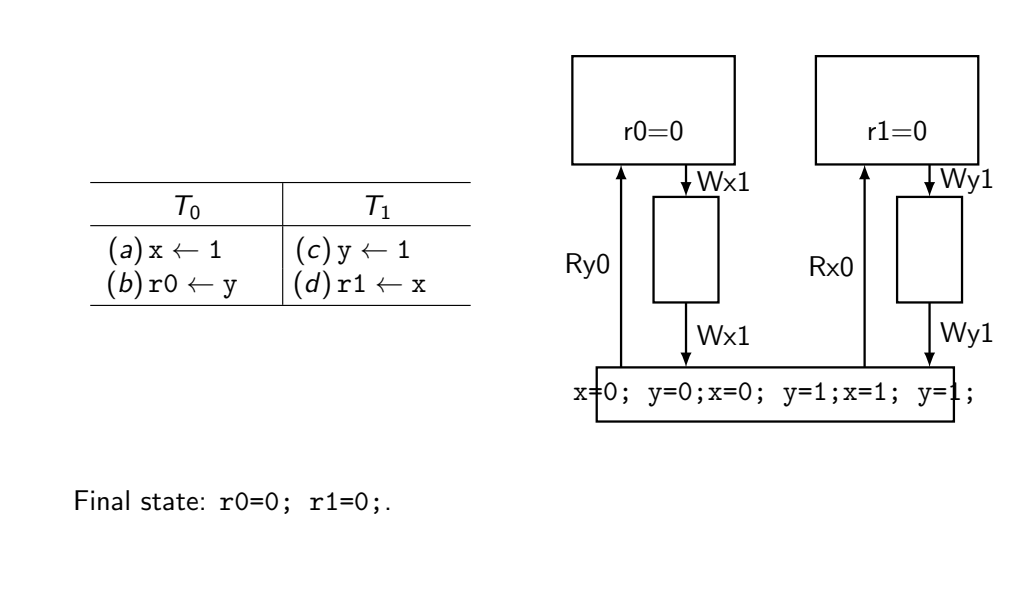

### Reality check: tst/Machine/MP.litmus

X86\_64 MP

```
P0 | P1
movl $1,(x) | movl (y), %eax ;
movl $1,(y) | movl (x),%ebx;
exists (1: max=1 / \ 1: rbx=0)
```
Let us run the test:

```
% litmus7 -mach x86_64 MP.litmus
...
Test MP Allowed
Histogram (3 states)
1999919:>1:rax=0; 1:rbx=0;
3062 :>1:rax=0; 1:rbx=1;
1997019:>1:rax=1; 1:rbx=1;
...
```
The non-SC behaviour is not observed.

### Message passing test

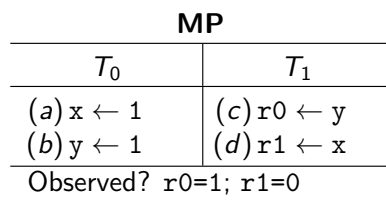

#### All TSO executions:

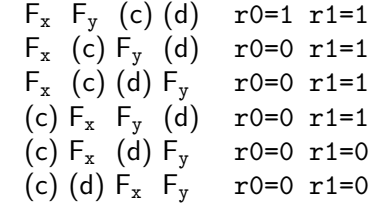

Outcome r0=1 r1=0 is forbidden.

As  $T_1$  must see writes in order,  $T_1$  must see flushes in order.

32

### Reality check II

Demo: test/ARMv8/MP.litmus

```
% cat MP.litmus
AArch64 MP
\{ 0:X1=x; 0:X3=y; 1:X1=y; 1:X3=x; \}P0 | P1
 MOV W0,#1 | LDR W0,[X1] ;
 STR W0,[X1] | LDR W2,[X3] ;
MOV W2,#1 |
 STR W2, [X3] |
exists (1:X0=1 / \lambda 1:X2=0)Let us compile and upload on my phone
% litmus7 -mach phone -o R MP.litmus
% make -C R
/opt/android-ndk/bin/aarch64-linux-android-gcc -Wall -02 -pthread M
...
```
% scp -C -P 2222 R/run.exe 128.93.84.97:MP.exe

31

### Run MP on my phone

```
% ssh -p 2222 128.93.84.97 ./MP.exe
...
AArch64 MP
{0:X1=x; 0:X3=y; 1:X1=y; 1:X3=x;}P0 | P1 ;
 MOV W0,#1 | LDR W0,[X1] ;
 STR W0,[X1] | LDR W2,[X3] ;
 MOV W2,#1 |
 STR W2, [X3] |
exists (1:X0=1 \ \ / \ \ 1:X2=0)...
Test MP Allowed
Histogram (4 states)
1770774:>1:X0=0; 1:X2=0;
3909 *>1:X0=1; 1:X2=0;
7670 :>1:X0=0; 1:X2=1;
217647:>1:X0=1; 1:X2=1;
...
Bingo.
```
#### 33

#### Operational model much more complex than TSO store-buffer machine. Strong fence

All architectures (I know of) provide a "strong" fence, whose purpose is restoring SC. Demo: tst/machine/Dekker+Fences.litmus % cat Dekker+Fences.litmus X86\_64 Dekker+Fences { } P0 | P1 ; movl  $$1,(x)$  | movl  $$1,(y)$ mfence | mfence movl  $(y)$ ,  $\&$ eax | movl  $(x)$ ,  $\&$ eax ; exists  $(0: max=0 / \ 1: max=0)$ % litmus7 -mach x86\_64 Dekker+Fences.litmus ... Test Dekker+Fences Allowed Histogram (3 states) 1957077:>0:rax=1; 1:rax=0; 1930882:>0:rax=0; 1:rax=1; 112041:>0:rax=1; 1:rax=1; ... Notice: Fences are inserted in-between memory accesses. <sup>35</sup>

# Restoring SC

Why ? Using all those clever algorithms:

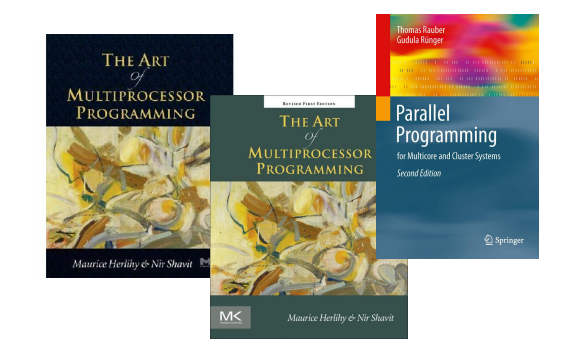

How ? By using specific instructions.

### Specific store and load instructions

ARMv8 provides store release and load acquire.

Demo: tst/ARMv8/MP+Rel+Acq.litmus

```
% cat MP+Rel+Acq.litmus
AArch64 MP+Rel+Acq
\{ 0:X1=x; 0:X3=y; 1:X1=y; 1:X3=x; \}P0 | P1
 MOV W0,#1 | LDAR W0,[X1] ;
 STR W0,[X1] | LDR W2,[X3] ;
 MOV W2,#1 |
 STLR W2, [X3] |
exists (1:X0=1 / \lambda 1:X2=0)...
%
Test MP+Rel+Acq Allowed
922885:>1:X0=0; 1:X2=0;
27630 :>1:X0=0; 1:X2=1;
1049485:>1:X0=1; 1:X2=1;
...
Store-Release/Load-Acquire communication restores SC.
```
36

# What is a weak memory model ?

# High-Level language

#### Semantics and efficiency

- **•** Programmers:
	- Want to understand the code they write.
	- **•** Code meaning.
- **Compilers (and hardware):** 
	- Optimise code as much as they can.
	- Must not betray.

Betraying is transforming the program so that it produces additional behaviours.

Additional behaviours that are disallowed by the untransformed program.

#### 37

#### Correctness, half-informal

Whole program approach: one program execution vields a *behaviour* (e.g. final state of some variables).

- $\blacktriangleright$  Compiler correctness
	- $\triangleright$  Given any behaviour of the *compiled* program,
	- $\triangleright$  the source program can legitimately produce this behaviour.
- $\blacktriangleright$  Compiler non-correcteness:
	- $\triangleright$  There exists a behaviour of the compiled program,
	- $\triangleright$  which the source program cannot legitimately produce.

#### A simple optimisation

Let x and y be two shared variables of type  $int$  (with initial value 0).

38

40

```
void P0(void) {
  x = 1 :
  if (y == 1) {
    printf("\%i\n\langle n", x \rangle;
  }
}
            ⇓
void P0(void) {
  x = 1 :
  if (y == 1) {
    printf('%i\n',1);
  }
}
```
This is constant propagation, a very innocent optimisation.

### Constant propagation is invalid (SC model)

$$
\begin{array}{c}\nx = 1 ; \\
\text{if } (y == 1) \{ \\
 \text{printf} \left( \frac{m}{2} \right) \left\{ \left\| \begin{array}{rcl} & \text{if } (x == 1) \{ \\
x = 0 \} \\
y = 1 \end{array} \right\} \left\{ \left\| \begin{array}{rcl} & \text{if } (x == 1) \{ \\
x = 0 \} \\
y = 1 \end{array} \right\} \left\{ \left\| \begin{array}{rcl} & \text{if } (x == 1) \{x = 0 \} \\
y = 1 \end{array} \right\} \left\{ \left\| \begin{array}{rcl} & \text{if } (x == 1) \{x = 0 \} \\
y = 1 \end{array} \right\} \left\{ \left\| \begin{array}{rcl} & \text{if } (x == 1) \{x = 0 \} \\
y = 1 \end{array} \right\} \left\{ \left\| \begin{array}{rcl} & \text{if } (x == 1) \{x = 0 \} \\
y = 1 \end{array} \right\} \left\{ \left\| \begin{array}{rcl} & \text{if } (x == 1) \{x = 0 \} \\
y = 1 \end{array} \right\} \left\{ \left\| \begin{array}{rcl} & \text{if } (x == 1) \{x = 0 \} \\
y = 1 \end{array} \right\} \left\{ \left\| \begin{array}{rcl} & \text{if } (x == 1) \{x = 0 \} \\
y = 1 \end{array} \right\} \left\{ \left\| \begin{array}{rcl} & \text{if } (x == 1) \{x = 0 \} \\
y = 1 \end{array} \right\} \left\{ \left\| \begin{array}{rcl} & \text{if } (x == 1) \{x = 0 \} \\
y = 1 \end{array} \right\} \left\{ \left\| \begin{array}{rcl} & \text{if } (x == 1) \{x = 0 \} \\
y = 1 \end{array} \right\} \left\{ \left\| \begin{array}{rcl} & \text{if } (x == 1) \{x = 0 \} \\
y = 1 \end{array} \right\} \left\{ \left\| \begin{array}{rcl} & \text{if } (x == 1) \{x = 0
$$

 $x = 1;$ if  $(y == 1)$  {  $printf('%i\n',1)$ ; } if  $(x == 1)$  { x = 0 ;  $y = 1$  ; // NB:  $y == 1 \rightarrow x == 0$ } Print "1" or nothing

Read reordering is invalid on SC

int  $rx = x$ ;  $int ry = y$ ;  $print(f(\sqrt[n]{i}, \sqrt[n]{i}\n) n", \text{rx}, \text{ry})$ ;  $y = 1;$  $x = 1;$ 

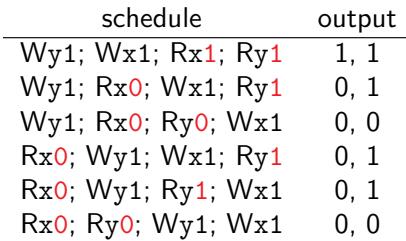

#### Another optimisation

Re-ordering "independant reads" does not harm (in sequential code). Compile time:

> int  $rx = x$  ; int  $ry = y$ ; printf( $"\%i, \frac{\pi}{\pi}, \text{rx}, \text{ry}$ ); ⇓ int  $ry = y$ ; int  $rx = x$ ; printf( $"\%i, \frac{\sqrt{3}}{\sqrt{3}}i\$ , rx, ry) ;

Runtime:

$$
Rxv_1; Ryv_2; \Rightarrow Ryv_2; Rxv_1;
$$

 $42$ 

44

However, output  $v_1$ ,  $v_2$  does not change.

Read reordering is invalid on SC

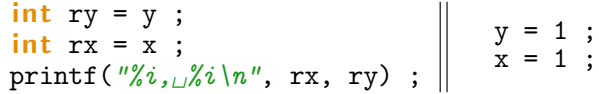

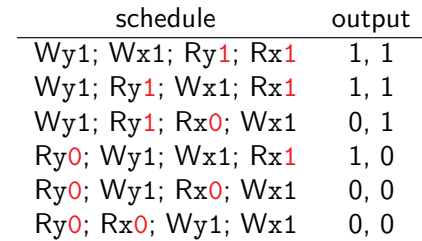

Additional output: 1, 0

43

#### Does it happen?

Let x, y and n be pointers to shared memory.

```
int rx = 0; int ry = 0;
for (int k=0; k < *n; k++) {
  rx += x[k] ;
  ry == *y ;}
printf(\sqrt[n]{i}, \sqrt[n]{i}\n, rx, ry) ;
                ⇓
int rx = 0; int ry = 0;
int tmp = *y;
for (int k=0; k < *n; k++) {
  rx += x[k];
  ry += tmp;
}
print(f(\sqrt[n]{i}, \sqrt[n]{i}\n) n", \text{rx}, \text{ry});
```
Now assume \*n to be 1.

Source program performs one read of \*x, followed by one read of \*y. Optimised program performs one read of  $*y$ , followed by one read of  $*x$ .

# Reality check

Compile and run:

```
% litmus7 -mach ../tst.cfg -o R MP-LOOP.litmus
% cd R
% make
...
% sh run.sh
...
Test MP-LOOP Allowed
10000137:>0:rx=0; 0:ry=0;
129 *>0:rx=1; 0:ry=0;
281 :>0:rx=0; 0:ry=1;
9999453:>0:rx=1; 0:ry=1;
...
```
Bingo!

### Reality check

Demo: tst/C/MP-LOOP.litmus % cat MP-LOOP.litmus C MP-LOOP

```
{ int n=1; }
```

```
void P0(int *x,int *y, int *n) {
  int rx = 0; int ry = 0;
  for (int k=0; k < *n; k++) {
    rx += x[k] ;
    ry == *y ;}
}
void P1(int *x,int *y) {
  *y = 1;*x = 1;
}
```

```
exists 0:rx=1 \land 0:ry=0
```
#### Even worse

Let consider our loop example again, as a (library) function:

typedef struct { int r0,r1; } pair\_t;

```
pair_t f(int *x, int *y, int n) {
  pait_t p;
  p.r0 = p.r1 = 0 ;
  for (int k=0; k < n; k++) {
   p.r0 += x[k];
   p.r1 += *y ;}
  return p ;
}
```
Again, assuming n to be one. Optimised code will read \*y first and then \*x once.

45

#### Even worse

Let z be a pointer to shared memory.

pair\_t p = f(z,z,1);  
\n// p.r0 is read first, then p.r1  
\nprint('%i, 
$$
\Delta
$$
'i\n", p.r0, p.r1);  
\n\*z = 2 ;

One expects output:

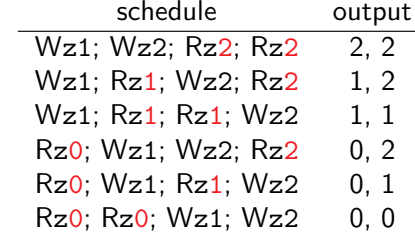

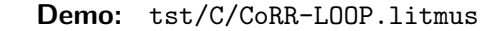

#### Really even worse

Consider the simple CoRR program

int  $r0 = *z$ ; int  $r1 = *z$ ;  $print(f''\%i, \Delta\%i\n\mid n'', r0, r1);$  $*z = 1;$  $*z = 2;$ 

Notice that CoRR and CoRR-LOOP have the same traces.

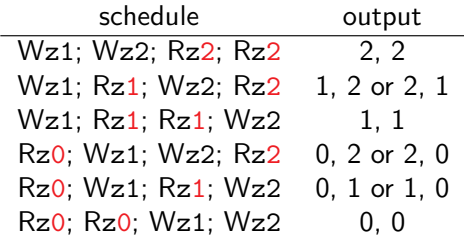

Hence, considering a trace-based semantics, allowing output 2, 1 for CoRR-LOOP, means allowing it for CoRR.

#### Even worse

Let z be a pointer to shared memory.

pair\_t p = f(z,z,1);  
\n// p.r1 is read first, then p.r0  
\nprint(f"
$$
\n\chi_{i,\Box}\n\chi'_i
$$
|n",p.r0, p.r1);  
\n\*z = 2 ;

One gets output:

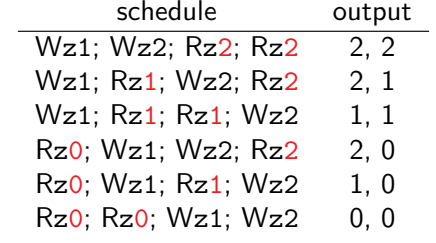

Demo: tst/C/CoRR-LOOP.litmus

49

### Let sum it up

SC is simple, let us choose SC as our model, but:

- Machines have relaxed memory model for speed.
- Many useful compiler transformation are invalid on SC.

So having SC as a model would be inefficient.

So let us adopt a weaker model, but

- When the model is too weak...
- One canot guarantee anything.

51

52

### What to do?

- <sup>1</sup> Provide programmers with "reordering" or "synchronising" constructs. With simple and precise semantics.
- 2 As to "non-synchronised" programs
	- **O** Either forbid them, *i.e.* leave their meaning undefined.
	- **2** Or provide weak semantics.

Languages options, accepting undefined behaviours or not.

- $\bigcirc$  C11/C++11, POSIX threads, ADA 83
- **2** Java, OCAML multicore.

53

### A racy program

$$
*y = 1 ; \n\begin{array}{c} \n\text{int } rx = *x ; \\
\text{if } (rx == 1) \\
\text{print}f("%i\n", *y) ;\n\end{array}
$$

A program is racy, when one of its execution is.

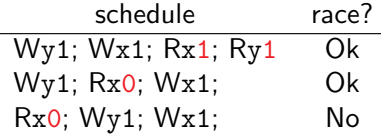

#### Important: We quantify over SC executions.

Non-SC behaviour "print 0" is observed on the weak model (of course).

#### Data races

Problematic (non-SC) executions exhibit races:

- Memory accesses conflict when:
	- they are by different threads,
	- they access the same memory location,
	- at least one is a write.
- Conflicting accesses form a data race when:
	- they occur "concurrently" or "simultaneaously".

Disallowing conflicting accesses looks too drastic.

Disallowing races hence means avoiding concurrency. This looks plausible.

54

56

Define "concurrent accesses" in SC traces: adjacent accesses.

#### Avoiding data races

High level languages provide "synchronising" constructs Mutexes Critical sections  $lock(\ell)$ ... unlock( $\ell$ ) do not overlap. Atomic Concurrent accesses are not racy.

Example:

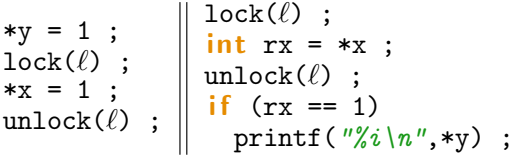

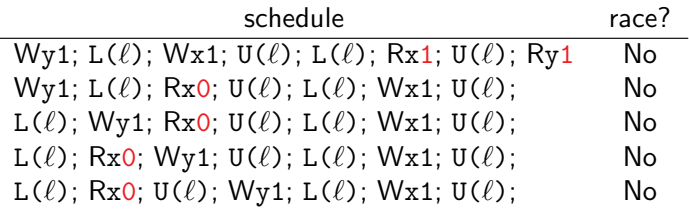

### Another well synchronised program

$$
\begin{array}{ll}\n\text{lock}(\ell) & ; \\
\text{sys} = 1 & ; \\
\text{sys} = 1 & ; \\
\text{unlock}(\ell) & ; \\
\text{unlock}(\ell) & ; \\
\text{unlock}(\ell) & ; \\
\text{unlock}(\ell) & ; \\
\end{array}
$$

#### schedule race?  $L(\ell)$ ; Wy1; Wx1; U( $\ell$ ); L( $\ell$ ); Rx1; Ry1; U( $\ell$ ) No  $L(\ell)$ : Rx0;  $U(\ell)$ :  $L(\ell)$ : Wy1Wx1;  $U(\ell)$  No

#### 57

### DRF Guarantee

A model (any model) provides the DRF guarantee, when:

Race-free programs have SC semantics.

#### So what?

- Race-free is defined by quantifying over SC execution.
- In reality programs run on weak hardware, after optimisation by compiler.

This means that DRF is a property of the system "compiler  $+$  hardware".

- Synchronising calls are opaque to the compiler: potentially modifying any location, memory operation cannot be moved past them.
- Compiler must not introdude race wen there is none.
- Synchronising calls contain "sufficient fences" to prevent hardware reordering.

### Races can be worse than being non-SC

Let  $x$  be a non-aligned pointer to some  $int$  int in shared memory.

\*x = 0x01010202;  $\|$  printf("0x%x\n",\*x);

Demo: tst/C/NoAlign.litmus

Can (and does) output:

% litmus7 -mach ../tst -hexa -noalign x NoAlign.litmus

... Test NoAlign 10000228:>1:r1=0x0; 1388 :>1:r1=0x202; 15 :>1:r1=0x1010000; 9998369:>1:r1=0x1010202;

...

### Semantics of programming languages

- <sup>1</sup> No concurrency at all (OCaml). Well, not very fashionable.
- <sup>2</sup> No shared memory (Erlang, MPI). Possible, but not a "natural" generalisation of sequential programming.

58

60

- <sup>3</sup> Enforce data-race freedom statically. Not general-purpose.
- <sup>4</sup> Leave it to the hardware (Aligned C,ML-toon). Not portable.
- **6** Complete solutions, DRF, plus
	- **1** DRF as a definition: racy-programs can behave in any way (catch fire semantics).
	- **2** Give semantics to racy programs.

DRF is not 100% satisfactory:

- Race-freedom is hard to verify (undecidable), even test.
- Debugging gets harder: a wrong program may result from a pure bug or from a data-race.
- Useful racy programs exist, their semantics can be complex.

### Some references

#### Introduction

"Memory Models: A Case for Rethinking Parallel Languages and Hardware" Sarita V. Adve and Hans-J. Boehm. Commun. ACM 53(8): (2010) pp. 90-101.

"Shared Memory Consistency Models: a Tutorial" Sarita V. Adve and Kourosh Gharacorloo, IEEE Computer 29, 12 (1996) pp. 66–76.

#### Some references

#### On Hardware models:

"A Rigorous and Usable Programmers Model for x86 Multiprocessors" Peter Sewell, Susmit Sarkar, Scott Owens, Francesco Zappa Nardelli, and Magnus O. Myreen. Commun. ACM 53(7): 89-97 (2010).

"Herding Cats: Modelling, Simulation, Testing, and Data Mining for Weak Memory" Jade Alglave, Luc Maranget, Michael Tautschnig: ACM Trans. Program. Lang. Syst. 36(2): 7:1-7:74 (2014)

On languages:

"Foundations of the  $C++$  concurrency memory model"' Hans-Juergen Boehm, Sarita V. Adve: PLDI 2008: 68-78

"Repairing Sequential Consistency in  $C/C++11"$  Ori Lahav, Viktor Vafeiadis, Jeehoon Kang, Chung-Kil Hur and Derek Dreyer: PLDI 2017.

62